# **AutoCAD Crack Product Key Download**

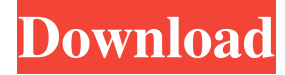

#### **AutoCAD Crack [32|64bit]**

If you have a PC with a graphics card, such as a GeForce, Radeon or Intel HD graphics, there are several ways to add the Autodesk App Store for AutoCAD to your machine. Follow our step-by-step guide to add the Autodesk App Store for AutoCAD to your PC. Add the Autodesk App Store for AutoCAD Install the Autodesk App Store for AutoCAD Open the Autodesk App Store for AutoCAD Add AutoCAD Add AutoCAD LT Add AutoCAD LT Pro Add AutoCAD Architecture Add other AutoCAD versions Add AutoCAD Architecture mobile Add AutoCAD Architecture web app Add AutoCAD 360 mobile Add AutoCAD 360 web app Add AutoCAD Structural Workbench Add AutoCAD Structural Workbench mobile Add AutoCAD MIG Add AutoCAD MIG mobile Add AutoCAD MEP Add AutoCAD MEP mobile Add AutoCAD Plant 3D Add AutoCAD Plant 3D mobile Add AutoCAD Architectural Desktop Add AutoCAD Architectural Desktop mobile Add AutoCAD Mechanical Add AutoCAD Mechanical mobile Add AutoCAD Electrical Add AutoCAD Electrical mobile Add AutoCAD Electrical Add-in Add AutoCAD Electrical Add-in mobile Add Autodesk Fusion 360 mobile Add Autodesk Revit mobile Add Autodesk BIM 360 mobile Add Autodesk 3ds Max mobile Add Autodesk Maya mobile The Autodesk App Store for AutoCAD is located on the Start Menu for Windows 10 Home/Enterprise/Pro and Windows 8.1. If you're using Windows 7, you can go to the Microsoft Store. To install the Autodesk App Store for AutoCAD, first install the Autodesk App Store for AutoCAD on your PC and then open the Autodesk App Store for AutoCAD. You can also go to the Autodesk App Store for AutoCAD on your PC and click Add AutoCAD. The Autodesk App Store for AutoCAD works with AutoCAD 2013, 2014, 2015 and 2016 versions.

#### **AutoCAD Crack+ Free Download [Latest]**

AutoCAD is available as a host application on a number of platforms: Microsoft Windows (XP, Vista, 7, 8, 8.1 and 10) Apple OS X (10.6+ and 10.9+) and Linux As well as being available as a native application it is also available as a web application in a Microsoft Azure Cloud based on Windows Azure. As of 2017, this cloud version is only available for Windows Vista (x86) and Windows 7 (x64) for the Windows client and Linux version for cloud runs on a Tizen-based operating system and 64-bit versions of Linux. AutoCAD LT AutoCAD LT is a low-cost drawing and design software developed and marketed by Autodesk, similar to AutoCAD but optimized for use in educational and home-based computer-aided drafting applications. It was initially developed in the late 1980s and first released in 1990. AutoCAD LT is available as a native application on Microsoft Windows or as a web application. It is also available for various mobile operating systems. AutoCAD LT is available as a browser based version of AutoCAD LT Express Edition. Mobile and mobile web applications AutoCAD LT Mobile AutoCAD LT Mobile was first released in 2014 and is available on mobile devices running Android (using the Android operating system) and iOS (iPhone and iPad). The app is based on AutoCAD LT Express Edition and allows users to access their company's share network drive to create drawings or use templates. It can be used to view and edit drawings and drawings can be sent to email. AutoCAD LT Express AutoCAD LT Express is a web based product of AutoCAD LT. It is available on any platform that supports a web browser. AutoCAD App AutoCAD App is a low-cost digital drafting software which is available on iOS (iPhone and iPad), Android (using the Android operating system), and Windows (using Windows Phone and Windows). The app allows users to view, edit, and share drawings on the mobile device. AutoCAD Mobile AutoCAD Mobile is a mobile application of AutoCAD software which allows users to interact with AutoCAD drawing from the mobile device. The

app runs on Android and iOS platforms. AutoCAD Mobile has features like: Paper space Presenting drawing settings Notes and comments Device- 5b5f913d15

## **AutoCAD Full Product Key [32|64bit] [Latest]**

Open the file autocad.scr in the directory of Autocad. Click on the keygen at the bottom of the "File" menu in the program. This opens the keygen window. Entering the License key At the beginning of the keygen window, enter the following information: The name that will be used as the license (First name, Last name, Organization). A license key with at least 15 characters. This is the license key. Click the "Generate" button and wait a few moments to receive the key. Enter it in the license field in the program and activate Autocad. Using the autocad Enter a file in the program In Autocad, the main menu includes File. From the File menu, select Create. In the Create window, select the option to create a drawing from a template. This opens a new workgroup. Enter the name for the drawing. Select the template from the dropdown. The template can be a layout or a drawing. Select a property for the template. Select one of the following types of drawing objects. Some templates contain a reference to a drawing that you need to open first. This is known as a linked drawing. To open the linked drawing, select a drawing from the list. The keygen will prompt you to generate a license key. Enter a name for the object in the drawing and click Save. Creating a new drawing Select File - New from the main menu. In the Create window, select New - Drawing From Template and select a template in the dropdown. The template can be a layout or a drawing. Select a property for the template. Select a drawing object. The keygen will prompt you to generate a license key. Enter a name for the object in the drawing and click Save. Working with files The File menu contains the following options. To open a file, select the option from the File menu. To save a file, select the option from the File menu. To save the file and add a signature, select the option from the File menu. To open the properties of a file, select the option from the File menu. To save the file, select the option from

### **What's New in the AutoCAD?**

Add colors, patterns, gradients, and textures to your drawings with Markup Assist. Add multiple design elements at once, as well as colors, patterns, gradients, and textures. It's a single click and your drawing is automatically updated. (video: 1:52 min.) Advanced Filters in Feature Highlights: Increase your productivity by making it easy to view or edit only the features that matter most. With the new Advanced Filters you can: Select, hide, and label just the features that you care about, so you can focus your attention on the things that matter most. (video: 2:02 min.) Import and export feature highlights in a format that can be used with other software. Create your own folders or import and export your own feature highlights with the new Import/Export feature highlights tool. (video: 2:35 min.) View Feature Highlights in a Ruler Attach the drawing to a ruler, so you can see your highlights in the ruler view. Bulk Edit: Quickly edit multiple features at once with the new Bulk Edit tool. Just select the features you want to edit, and then select which action you want to perform on them. (video: 1:52 min.) Auto Add (Ribbon) Tool: Automatically add ribbon tool options to your drawings, so you can start drawing right away. When you start drawing a ribbon tool automatically appears in the ribbon. (video: 1:18 min.) Flat-Object Picker: Create 3D models quickly and easily with the new Flat-Object Picker. You can draw and edit a 3D model in 2D or create a 3D model from 2D drawings. (video: 1:42 min.) GeoSnap: Switch between the current and previous views in a single click and stay in the current view, even when zooming or panning. (video: 1:29 min.) Linked Views: View a drawing in more than one view at the same time, without having to worry about moving or resizing the drawing in a tool. (video: 1:50 min.) Multi-Cursor: Use the new Multi-Cursor tool to draw, edit, and manipulate multiple objects at once. With the new Multi-Cursor, you can select more than

# **System Requirements For AutoCAD:**

Recommended Requirements: Windows 10 Minimum Specs: OS: Windows 10 x64 Processor: Intel Core 2 Quad Q9400 Memory: 4GB Graphics: NVIDIA GT220 or AMD HD 6550 DirectX: Version 9.0c Storage: 10GB available space Sound Card: DirectX Compatible Network: Broadband Internet connection Max Specs: Processor: Intel Core 2

Related links:

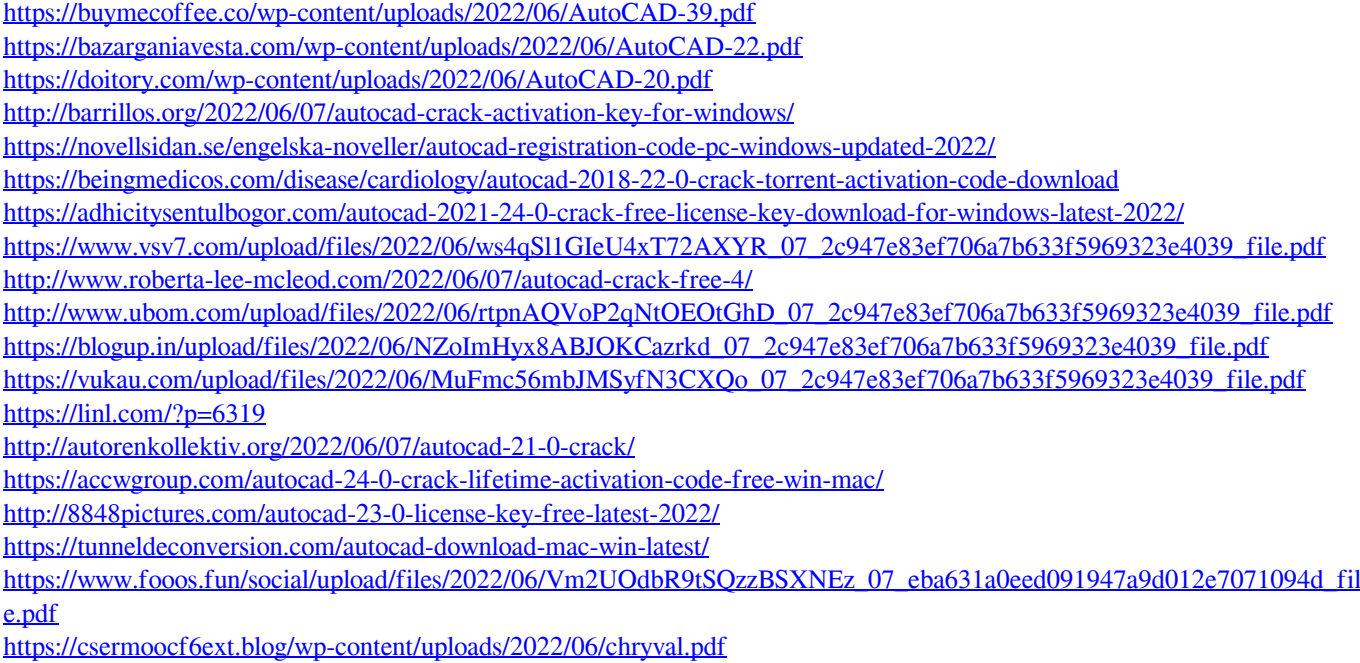

<https://mayoreoglobal.com/wp-content/uploads/2022/06/AutoCAD-5.pdf>